## **Nutzerprofil Details**

### Zusammenfassung des Nutzerprofils

**a** Mein Nutzerprofil

#### **8** Maßnahmen im Alarmfall

## Kontaktinformation

**a** Freiwillige Angaben

Firma: Abteilung: Anrede: Herr Titel: Vorname: Klaus Nachname: Büdenbender Geburtsdatum: Straße und Hausnummer: Adresszusatz: Etage:  $PLZ$ : Ort: Land: Mobilfunk Rufnummer: **Private Rufnummer:** Büro Rufnummer: Alternative Rufnummer 1: Alternative Rufnummer 2: Körperliche Ich bin hörgeschädigt. Einschränkungen: Kontaktaufnahme nur per SMS möglich. Bearbeiten

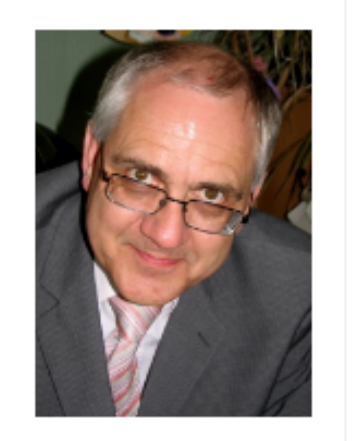

Auf der ersten Seite des persönlichen Nutzerprofils werden die persönlichen Daten eingetragen. Dazu aktivieren Sie bitte "Bearbeiten". Es erscheint ein neues Fenster, in dem Sie nun Daten eintragen und ggf. weitere Einstellungen vornehmen können. Hier kann man u. a. Kontakt auch festlegen, wie der mit der Sicherheitszentrale erfolgen soll.

# Maßnahmen im Alarmfall

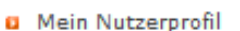

#### **8** Maßnahmen im Alarmfall

**a** Freiwillige Angaben

### Maßnahmen im Alarmfall

Kontaktperson im Alarmfall

Kontaktpersonen:

Erste Kontaktperson

Vorname: Nachname: Rufnummer:

Alternative Rufnummer:

Zweite Kontaktperson

Vorname:

Nachname:

Rufnummer:

Alternative Rufnummer:

Kennwort (bei Rückruf)

Entwarnung:

Einsatz von privaten Sicherheitsd

können Sie festlegen, wie viele und welche Personen im Fall eines Notfalls von der Sicherheitszentrale informiert werden sollen. Weiterhin erfolgt auf dieser Seite die Festlegung Ihres persönlichen Kennwortes. Dazu aktivieren Sie bitte wieder "Bearbeiten". Hier kann man auch festlegen, wie der Kontakt der  $\mathsf{u}$ .  $a_{\cdot}$ Sicherheitszentrale angegebenen mit den Kontaktpersonen erfolgen soll.

Auf der zweiten Seite des persönlichen Nutzerprofils

Private Sicherheitsdienste: Nein, ich erlaube den Einsatz von privaten Sicherheitsdiensten nicht

Bearbeiten

pyright @ 2011 - 2012 Protegon GmbH. Alle Rechte vorbehalter

Kontakt | Impressum | AGB

# Freiwillige Angaben

#### Freiwillige Angaben

**a** Maßnahmen im Alarmfall

Bitte prüfen und gaf, korrigieren Sie die eingegebenen Informationen.

**a** Freiwillige Angaben

**a** Mein Nutzerprofil

Körperliche Merkmale Körpergröße:

> Körpergewicht: Blutgruppe:

Medizinische Angaben

Medikamente:

Allergie & Unverträglichkeit:

Erkrankungen:

Allgemeine Information

Bearbeiten

Allgemeine Information:

Auf der dritten Seite des persönlichen Nutzerprofils können noch freiwillige Informationen weitergegeben werden. Solche Infos können z. B. für den Notarzt oder die Polizei sehr hilfreich sein. Dazu aktivieren Sie auch hier bitte wieder "Bearbeiten".